## **Chapitre 3**

**Formulation en potentiel vecteur des équations du champ électromagnétique appliquées aux machines électriques.**

## **3.1 Équations du champ électromagnétique en basses fréquences.**

Compte tenu de la basse fréquence des phénomènes associés aux machines électriques (fréquences industrielles < 1kHz) et l'absence de champ électrostatique important, il est admis de négliger les courants de déplacement devant les courants de conduction. Les champs électromagnétiques sont alors régis par les équations de Maxwell qui se présentent comme suit (forme différentielle générale) :

$$
ro\vec{t} \vec{E} = -\frac{\partial \vec{B}}{\partial t} \quad \text{(a)}
$$
  
\n
$$
div. \ \vec{B} = 0 \quad \text{(b)}
$$
  
\n
$$
ro\vec{t} \vec{H} = \vec{J} \quad \text{(c)}
$$
  
\n
$$
div. \ \vec{J} = 0 \quad \text{(d)}
$$
  
\n(3.1)

 $\vec{E}$ ,  $\vec{H}$  sont respectivement les champs électrique et magnétique. Le vecteur  $\vec{J}$  désigne la densité de courant électrique et  $\vec{B}$  l'induction magnétique.

Les équations ci-dessus sont complétées par les relations constitutives qui décrivent les propriétés macroscopiques des milieux considérés:

$$
\vec{B} = \mu \vec{H} = \mu_0 \mu_r \vec{H} \quad \text{(a)}
$$
  

$$
\vec{J} = \sigma \vec{E} + \vec{J}_0 + \vec{J}_{PM} \quad \text{(b)}
$$
 (3.2)

Où  $\sigma$  représente la conductivité électrique du milieu considéré et  $\mu$  sa perméabilité magnétique (en général une fonction de  $\vec{H}$  )

Les trois termes du second membre de l'équation 3.2.b n'apparaissent pas simultanément en un point du domaine d'étude. Le premier terme correspond au courant induit, le second est la densité de courant des sources d'alimentation et le dernier est la densité de courant surfacique équivalente de l'aimant en présence.

Il est souvent avantageux de reformuler le système précédent en introduisant les potentiels du champ. Différentes formulations sont utilisées parmi lesquelles nous choisissons la formulation **Potentiel vecteur magnétique- Potentiel scalaire (A-V)**

L'équation  $\nabla$ .  $\vec{B} = 0$  implique que l'induction  $\vec{B}$  est le rotationnel d'un vecteur  $\vec{A}$  tel que :

$$
\vec{B} = r \vec{ot} \vec{A} \tag{3.3}
$$

*A* Est le potentiel vecteur magnétique défini à un gradient près.

$$
\overrightarrow{rotE} = -\frac{\partial \overrightarrow{B}}{\partial t} = -\frac{\partial \overrightarrow{rot A}}{\partial t} = \overrightarrow{rot} \left( -\frac{\partial \overrightarrow{A}}{\partial t} \right)
$$

Utilisant l'équation 3.3, l'équation 3.1.a permet d'écrire :

$$
\vec{E} = -\frac{\partial A}{\partial t} - \text{grad}\,V\tag{3.4}
$$

V : Potentiel scalaire électrique

⇁

Et si  $\frac{\partial}{\partial t}$  $\frac{\partial}{\partial y} = 0 \Rightarrow \vec{E} = -\frac{\partial}{\partial x} \vec{d}V$ ( Électrostatique)

À partir de l'équation 3.1.c, on est amené à résoudre

$$
rot\left(\frac{1}{\mu}rot\vec{A}\right) = -\sigma\left(\frac{\partial\vec{A}}{\partial t} + gra\vec{d}V\right) + \vec{J}_0 + \vec{J}_{PM}
$$
\n(3.5)

A et V doivent vérifier l'équation 3.1.d tel que

$$
div(-\sigma \frac{\partial \vec{A}}{\partial t} - \sigma \text{grad} V + \vec{J}_0 + \vec{J}_{PM}) = 0
$$
 (3.6)

La résolution des équations 3.5 et 3.6 associée aux conditions aux limites décrivant le problème physique donne le potentiel vecteur *A*  $\frac{1}{x}$ , à un potentiel scalaire près.

Pour l'unicité de la solution, on impose une condition supplémentaire sur la divergence du potentiel vecteur $\vec{A}$ . La jauge de Coulomb est habituellement utilisée. Elle est implicitement satisfaite en 2 D

$$
div\vec{A} = 0 \tag{3.7}
$$

Elle permet de découpler partiellement les potentiels A et V. V vérifie alors :

$$
grad V = 0 \tag{3.8}
$$

Le potentiel scalaire V est alors de nature électrostatique ou électrocinétique. En l'absence de ce type de source on a :

$$
\vec{E} = -\frac{\partial \vec{A}}{\partial t} \tag{3.9}
$$

Et le champ E est dit électromoteur.

#### **3.2. Application aux problèmes magnétostatiques bidimensionnels**

Dans le cas où les champs sont indépendants du temps, on est en présence d'un régime statique et le problème à résoudre est dit magnétostatique. La formulation en magnétostatique peut être déduite simplement de l'équation 3.5 par l'annulation du terme σ. L'équation obtenue est la suivante :

$$
rot\left(\frac{1}{\mu}rot\vec{A}\right) = \vec{J}_0 + \vec{J}_{PM}
$$
\n(3.10)

La résolution de cette dernière équation est assez complexe. Une approche habituelle consiste à ramener le problème tridimensionnel (3D) en un problème bidimensionnel (2D). Cette simplification est largement utilisée lors de l'étude des machines électriques à flux radial (auxquelles nous nous intéressons) en considérant que la machine est suffisamment longue pour qu'on puisse considérer qu'elle présente une symétrie cylindrique suivant son axe de rotation. Cela se traduit par des effets d'extrémités négligeables et les grandeurs électromagnétiques sont invariables dans la direction axiale. Si on considère, dans un repère cartésien, que le plan (x,y) est transversal par rapport à l'axe de la machine (porté par l'axe z), le comportement de la machine peut être ainsi étudié dans ce plan de section droite, à partir du potentiel vecteur A qui ne comporte qu'une seule composante axiale dans la direction z, indépendante de z et qui ne varie qu'avec x et y. Cette composante sera notée  $A_z(x, y)$ . La disposition des conducteurs dans le sens longitudinal fait aussi que les densités de courant sont elles aussi caractérisées par leurs seules composantes axiales dans la direction z.  $\mathbf{I}$ 

$$
\vec{J} \Leftrightarrow \begin{vmatrix} 0 \\ 0 \\ J_z, J_{PM} \end{vmatrix}
$$

 $\sim$ 

$$
\vec{A} \Leftrightarrow \begin{vmatrix} 0 \\ 0 \\ A_z \end{vmatrix}
$$
 Avec  $\vec{B} = \overrightarrow{Rot}(\vec{A}) \Leftrightarrow \begin{vmatrix} B_x = \frac{\partial A}{\partial y} \\ B_y = -\frac{\partial A}{\partial x} \\ B_z = 0 \end{vmatrix} \vec{H} \Leftrightarrow \begin{vmatrix} H_x = \frac{1}{\mu} \frac{\partial A}{\partial y} \\ H_y = -\frac{1}{\mu} \frac{\partial A}{\partial x} \\ H_z = 0 \end{vmatrix}$ 

L'équation 3.10 se restreint finalement à l'équation de Poisson suivante :

$$
\frac{\partial}{\partial x} \left( \frac{1}{\mu} \frac{\partial A_z}{\partial x} \right) + \frac{\partial}{\partial y} \left( \frac{1}{\mu} \frac{\partial A_z}{\partial y} \right) = - (\mathbf{J}_z + \mathbf{J}_{PM})
$$
\n(3.11)

## **3.2.1 Conditions aux limites, conditions de passage**

## **a) Conditions aux limites**

Pour la résolution de l'équation 3.11 dans un domaine déterminé, on est amené à considérer les conditions aux limites de type Dirichlet ou de Neumann ou des conditions élaborées comme les conditions de périodicité ou d'anti-périodicité.

Condition de Dirichlet :

$$
A = A_0 \tag{3.12}
$$

Condition de Neumann :

$$
\frac{\partial A}{\partial n} \text{ domn\'e} \tag{3.13}
$$

# **b) Conditions de passage entre deux milieux magnétiques**

A la séparation de deux milieux notés 1 et 2, de perméabilités  $\mu_1$  et  $\mu_2$ , on doit assurer la continuité de la composante normale de l'induction et lorsqu'il n'y a pas de courant superficiels, il y'a continuité de la composante tangentielle du champs électromagnétique.

$$
B_{n1} = B_{n2}
$$
  
\n
$$
H_{t1} = H_{t2}
$$
\n(3.14)

Ce qui implique pour le potentiel vecteur

$$
A_1 = A_2
$$
  

$$
\frac{1}{\mu_1} \frac{\partial A_1}{\partial n} = \frac{1}{\mu_2} \frac{\partial A_2}{\partial n}
$$
 (3.15)

En effet,

En considérant la figure 1 représentant la surface de séparation de deux milieux notés 1 et 2 et caractérisés par les perméabilités  $\mu_1$  et  $\mu_2$  et en faisant tendre la surface dx vers 0, on peut écrire :

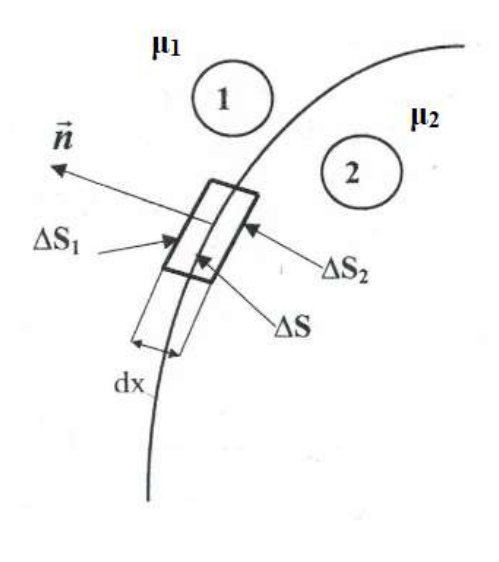

Fig.1

$$
\oint_{S} \vec{B} \, d\vec{S} = 0 = B_{n1} \Delta S_1 - B_{n2} \Delta S_2 + \iint_{dx} \vec{B} \, d\vec{S}
$$

C'est-à-dire  $B_{n1} = B_{n2} \implies$  Continuité de la composante normale de l'induction magnétique.

De la même façon, en considérant la figure 2 représentant 2 milieux notés 1 et 2 et séparés par la surface S portant la densité superficielle de courant J<sub>s</sub>, on peut écrire en faisant tendre l'épaisseur dx vers 0, on obtient :

# $\oint_{C}\overrightarrow{H}\,\overrightarrow{dl}=H_{t1}\Delta l_{1}-H_{t2}\Delta l_{2}+\int_{dx}\overrightarrow{H}\,\overrightarrow{dl}=J_{s}\Delta l_{s}$

Avec  $I = J_s \Delta l$ 

C'est-à-dire  $H_{t1} - H_{t2} = J_s$ 

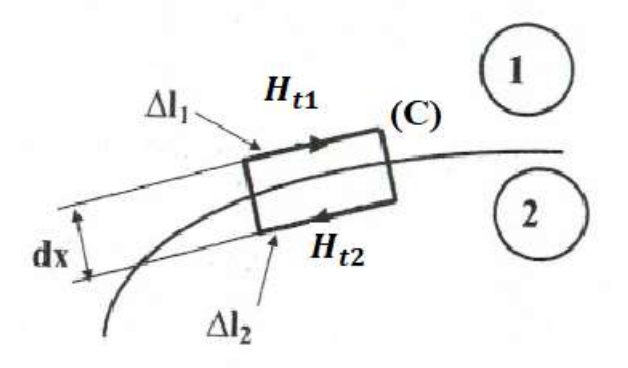

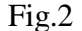

#### **3.3. Analyse par éléments finis, logiciel utilisé**

La résolution par des techniques analytiques de l'équation 3.11 est souvent limitée à des géométries simples. Lorsque le domaine de résolution est non linéaire à géométrie complexe, le recours à des techniques numériques telles que la méthode des différences finis, la méthode des intégrales de frontières, la méthode des éléments finis ou encore des méthodes mixtes s'impose.

## **3.3.1 Résolution par la méthode des éléments finis**

Vues sa généralisation et sa capacité à résoudre les problèmes les plus complexes (linéaires ou non linéaires, stationnaires ou dépendants du temps) et grâce au développement de l'outil informatique en termes de temps de calcul et de capacité de stockage, la méthode des éléments finis (MEF) est de nos jours, de plus en plus utilisée. Elle est particulièrement indiquée dans le processus de conception des machines électriques.

Son principe consiste en un découpage du domaine d'étude en éléments de dimensions finies, de formes diverses (triangles, rectangles, quadrilatères,...) à l'intérieur desquels le potentiel vecteur est approché par un polynôme ; Elle ne s'applique pas directement sur les équations aux dérivées partielles mais sur une forme intégrale de celles-ci. Cette formulation intégrale peut être de type variationnelle ou à résidus pondérés.

La méthode variationnelle de Ritz consiste en la minimisation d'une fonctionnelle liée à l'énergie emmagasinée dans les éléments du domaine d'étude;

Pour les systèmes électromagnétiques, la fonctionnelle énergie est :

$$
F = \int_{\Omega} \left( \int_{0}^{B} \vec{H} \ d\vec{B} - \int_{0}^{A} \vec{J} d\vec{A} \right) d\Omega \tag{3.16}
$$

Par contre la méthode des résidus pondérés permet de traiter directement l'équation aux dérivées partielles sans passer par un principe variationnel. Elle consiste à projeter l'équation à résoudre sur une base de fonctions indépendantes W appelées fonctions de pondération ayant des conditions de dérivabilité déterminées et à rechercher les potentiel vecteur A vérifiant les conditions aux limites et de passage.

$$
\iint_{\Omega} W \left[ \frac{\partial}{\partial x} \left( \frac{1}{\mu} \frac{\partial A}{\partial x} \right) + \frac{\partial}{\partial y} \left( \frac{1}{\mu} \frac{\partial A}{\partial y} \right) + J \right] d\Omega = 0 \tag{3.17}
$$

En conséquence, la résolution par la méthode des éléments finis des équations du champ électromagnétique dans un domaine donné enferme les étapes suivantes:

• Discrétisation du domaine,

• Interpolation élémentaire (choix de la fonction d'interpolation),

• Formulation intégrale par l'intermédiaire de la méthode de Ritz ou de la méthode de Galerkin,

• Résolution du système d'équations.

De nos jours on dispose d'une variété de logiciels de calcul par éléments finis. Parmi eux ANSYS, MAXWELL, FLUX 2D/3D, FEMLAB et FEMM sont probablement les plus populaires.

## **3.3.2 .Description du logiciel FEMM**

FEMM est un ensemble de programmes pour la résolution, en basse fréquence, par la méthode des éléments finis, des problèmes magnétostatiques et électrostatiques bidimensionnels dans un domaine plan ou axisymétrique. Ce logiciel est disponible en ligne sous licence GPL sur http://femm.foster-miller.net. Son caractère convivial et ses performances intéressantes en font un outil attrayant pour une conception assistée par ordinateurs de dispositifs électrotechniques.

Le logiciel FEMM [58] se divise essentiellement en trois parties :

- **Le pré processeur** de FEMM est utilisé pour dessiner la géométrie du domaine d'étude, définir les matériaux le constituant, ainsi que les conditions aux limites. Le tracé d'une géométrie donnée se fait habituellement en quatre étapes pas nécessairement séquentielles:
	- Placer les nœuds définissant le domaine d'étude.
	- Connecter les différents nœuds entre eux par des segments de droites ou d'arcs selon la géométrie du domaine à dessiner
	- Affecter à chaque région géométrique prédéfinie le matériau qui lui correspond (air, fer, cuivre, …), ainsi que la taille du maillage associée. Le logiciel dispose d'une bibliothèque de matériaux qui peut être enrichi par l'utilisateur.
	- Définir le schéma ou les données des sources (courant, densité de courants)
	- Indiquer les conditions aux limites sur les frontières spécifiques du domaine d'étude..

Le domaine ainsi obtenu, constitué d'un certain nombre de milieux différents, est discrétisé en petits éléments par un maillage triangulaire, chaque triangle étant repéré par ses trois sommets. Dans chaque élément, le potentiel vecteur est approché par un polynôme du premier degré

- **Le Solver** tient compte des données décrivant le problème et résout les équations de Maxwell pour obtenir, les valeurs du champ magnétique dans l'ensemble du domaine d'étude**.** La résolution de l'équation aux dérivées partielles se fait par le biais de la formulation variationnelle de Ritz qui est basée sur la minimisation de la fonctionnelle énergie. Le processus de discrétisation par éléments finis aboutit à un système d'équations algébrique non linéaire, de forme matricielle dont les inconnus représentent les valeurs nodales du potentiel vecteur. La résolution est obtenue par la méthode du gradient conjugué.
- **Le Post-processeur :** c'est un programme graphique qui permet de visualiser les résultats de calcul du champs obtenus par le solver sous forme de graphes. Il permet entre autre de tracer les équipotentielles ou les lignes de flux. La figure 3.1 illustre l'interface interactive du post processeur.

Ce programme peut fonctionner dans trois modes différents.

- o en mode point, l'utilisateur peut inspecter les valeurs du champ dans n'importe quel point du domaine étudié.
- o en mode contour, l'utilisateur peut, relever et tracer le long d'un contour prédéterminé diverses grandeurs du champ telles que le potentiel vecteur, les composantes normales et tangentielles de l'induction magnétique et du champ magnétique, le flux, et déterminer l'effort produit ou le couple engendré …etc.

o le mode bloc permet à l'utilisateur de définir un sous domaine dans la région solution et une quantité d'intégrales de surface ou de volume peuvent être obtenues sur les sous domaines. Ces intégrales incluent l'énergie magnétique, la coénergie magnétique, l'inductance, les différents types de pertes, le courant total, le couple, etc.…

Par ailleurs, le compilateur Lua a été intégré dans le logiciel FEMM pour permettre à l'utilisateur de créer des programmes, écrits en langage Lua, facilitant la construction et l'analyse des géométries ainsi que l'évaluation des résultats du post processeur.

De plus, toutes les boites de dialogues du logiciel FEMM sont analysées par le compilateur Lua, en permettant l'entrée d'équations ou expressions mathématiques en lieu et place de valeurs numériques. Le code source Lua, ainsi qu'une documentation détaillée au sujet de la programmation en langage Lua, peuvent être obtenu sur [http://www.lua.org](http://www.lua.org/)

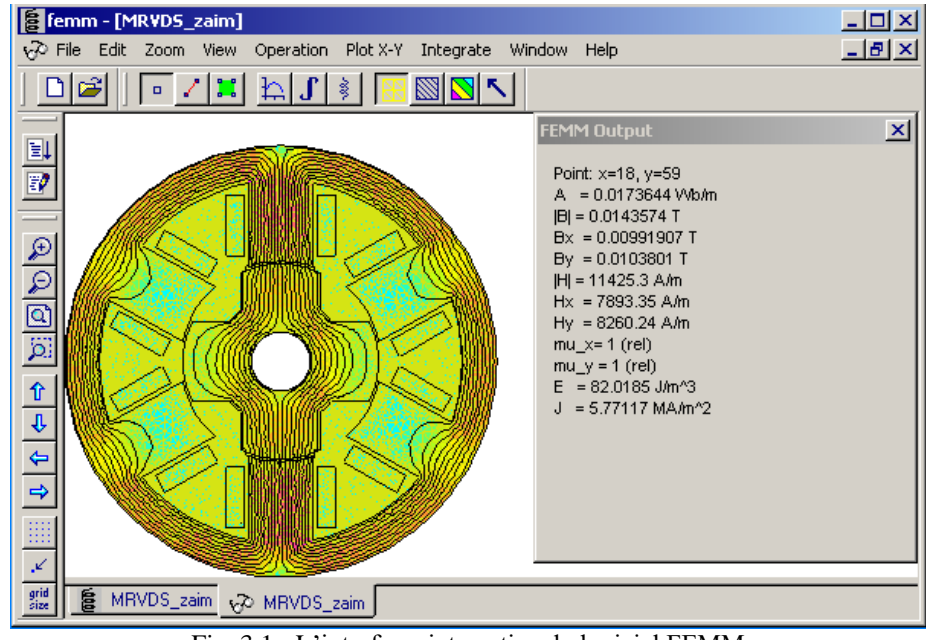

Fig. 3.1 - L'interface interactive du logiciel FEMM

## **3.4 Calcul du flux et du couple électromagnétique**

## **3.4.1 Calcul du flux magnétique**

Le flux du vecteur induction à travers une surface S donnée, délimité par un contour C fermé, est :

$$
\Phi = \int\limits_{S} \vec{B} \ d\vec{S} = \int\limits_{S} r\vec{\sigma}t \vec{A} \ d\vec{S} = \oint\limits_{C} \vec{A} \ d\vec{l}
$$
\n(3.18)

Pour des problèmes bidimensionnel, le potentiel vecteur n'ayant qu'une seul composante (A est un scalaire dans ce cas) implique que le flux entre deux points est la différence du potentiel vecteur magnétique entre les deux points multiplié par la profondeur de l'objet dans la direction axiale

$$
\Phi = L(A_1 - A_2) \tag{3.19}
$$

Par conséquent le flux total embrassé par toutes les spires d'un bobinage de N spires à travers la surface S est :

$$
\Psi = N L(A_1 - A_2) \tag{3.20}
$$

## **3.4.2 Calcul du couple électromagnétique**

Pour le calcul du couple électromagnétique d'une machine tournante avec la méthode des éléments finis, la théorie de l'électromagnétisme suggère en général 2 méthodes énumérées ci-dessous.

- Méthode basée sur la variation de l'énergie magnétique
- Méthode basée sur le tenseur de contraintes de Maxwell

## a) **Utilisation de l'énergie magnétique ou de la coénergie**

On montre que le couple instantané développé par une machine s'exprime indifféremment par l'une des 2 relations (3.21) ou (3.22).

$$
\boldsymbol{T}_{e} = -\frac{\partial \boldsymbol{W}}{\partial \boldsymbol{\theta}} \bigg|_{\boldsymbol{\varphi}} = \boldsymbol{C}^{te} \tag{3.21}
$$

W est l'énergie électromagnétique magnétique stockée dans la machine. La dérivée s'effectue à flux constant.

$$
T_e = \frac{\partial W^{\dagger}}{\partial \theta} \bigg|_{i} = C^{te}
$$
 (3.22)

W' est la coénergie électromagnétique magnétique. La dérivée s'effectue à courant constant.

Pour une position θ fixée, l'expression de la coénergie magnétique pour un matériau de perméabilité μ est déterminée comme suit :

$$
W' = \int_{\Omega} \left[ \int_{0}^{H} B dH \right] d\Omega \tag{3.23}
$$

Ω représente la région caractérisée par :

$$
B = \mu H \tag{3.24}
$$

## b) **Utilisation du tenseur de contraintes de Maxwell**

Le tenseur des contraintes de Maxwell est bien adapté au calcul du couple électromagnétique d'une machine tournante par la méthode des éléments finis.

En effet, les échanges électromécaniques d'énergie entre le rotor et le stator de la machine sont entièrement définis si l'on connaît les distributions du champ sur une surface séparatrice S placée dans l'entrefer.

Le couple électromagnétique est obtenu à partir de l'intégrale de surface suivante :

$$
T_e = \oint_S (\vec{r} \times \vec{\sigma}) d\vec{S}
$$
\n
$$
A \text{vec}
$$
\n(3.25)

Avec

$$
\vec{\sigma} = \left\{ \frac{1}{\mu_0} (\vec{B}.\vec{n}) \vec{B} - \frac{1}{2\mu_0} B^2 \vec{n} \right\}
$$
(3.26)

 $\vec{\sigma}$  représente le tenseur de contraintes de Maxwell,  $\vec{n}$  est le vecteur normal à la surface d'intégration S, et  $\vec{r}$  le vecteur de position liant l'axe de rotation OZ à l'élément de surface  $d\vec{S}$  . Ainsi nous avons :

$$
T_e = \oint\limits_{S} \left( \vec{r} \times \left\{ \frac{1}{\mu_0} \left( \vec{B} . \vec{n} \right) \vec{B} - \frac{1}{2\mu_0} B^2 \vec{n} \right\} \right) d\vec{S} \tag{3.27}
$$

En bidimensionnel, l'intégrale de surface est réduite à une intégrale le long d'un contour fermé entourant le rotor et situé dans l'entrefer.

En prenant un cercle de rayon **r** comme contour **Г**, le couple électromagnétique se calcule par :

$$
T_e = L \oint_{\Gamma} r H_t B_n d\Gamma \tag{3.28}
$$

Ou encore en fonction de la position angulaire θ

$$
T_e = r^2 L \int_0^{2\pi} H_t B_n d\theta \tag{3.29}
$$

**B<sup>n</sup>** et **H<sup>t</sup>** représentent respectivement les composantes, radiale de l'induction magnétique et tangentielle du champ magnétique et **L** la longueur de la machine (dans la direction  $axialeZ$